Subject: How to choose the Recode File for analysis on children Posted by [simotom](https://userforum.dhsprogram.com/index.php?t=usrinfo&id=3875) on Wed, 03 Feb 2016 11:06:20 GMT [View Forum Message](https://userforum.dhsprogram.com/index.php?t=rview&th=4847&goto=9060#msg_9060) <> [Reply to Message](https://userforum.dhsprogram.com/index.php?t=post&reply_to=9060)

I'm doing an analysis on the influence of education of parents towards children's malnutrition. (This is my first time using DHS data and SPSS software). I need data on mother's education and father's education but I don't know which Recode file I have to use. I was thinking to get datas from the Children Recode (KR) but for the fathers' data on educational attainment there are only the women's answers. For example I found "respondent's husband or partner educational attainment". Since I don't need data of men in general but I need answers from the specific fathers, should I choose all my data from the Children Recode? And, also, will I find there men's answers or just women answering for their husband/partners?

I tried to calculate the educational attainment frequency in the Male Recode and it comes out a different result from the one calculated in the Children Recode.

Should I create a new database taking data from different charts (Male Recode, Children Recode, Women R.)? will I be able to link the children to their specific parents doing so? Thank you very much.

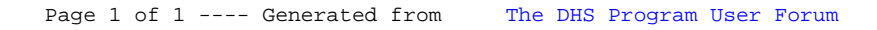